# **Oneserve LTD: Cookie Policy**

#### **Information about our use of cookies**

Our website uses cookies to distinguish you from other users of our website. This helps us to provide you with a good experience when you browse our website and also allows us to improve our website. By continuing to browse the website, you are agreeing to our use of cookies.

A cookie is a small file of letters and numbers that we store on your browser or the hard drive of your computer, if you agree. Cookies contain information that is transferred to your computer's hard drive.

#### **We use the following cookies:**

# **● Strictly necessary cookies**

These are cookies that are required for the operation of our website. They include, for example, cookies that enable you to log into secure areas of our website, use a shopping cart or make use of e-billing services.

#### **● Advertising cookies**

Cookies are widely used in online advertising. Neither us, advertisers nor our advertising partners can gain personally identifiable information from these cookies.

# **● Functionality cookies**

These are used to recognise you when you return to our website. This enables us to personalise our content for you, greet you by name and remember your preferences (for example, your choice of language or region). We use cookies to make our website work. There is no way to prevent these cookies being set other than to not use our website.

# **● Targeting cookies**

These cookies record your visit to our website, the pages you have visited and the links you have followed. We will use this information to make our website and the advertising displayed on it more relevant to your interests. We may also share this information with third parties for this purpose.

# **● Social website cookies**

So that you can easily "Like" or share our content on the likes of Facebook and Twitter, we have included sharing buttons on our website. The privacy implications on this will vary from social network to social network and will be dependent on the privacy settings you have chosen on these networks.

#### **● Third party functions**

Our website, like most websites, includes functionality provided by third parties. A

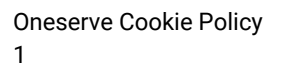

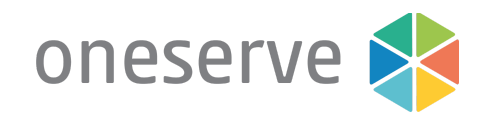

common example is an embedded YouTube video. Disabling these cookies will likely break the functions offered by these third parties.

# **● Visitor Statistics Cookies**

We use cookies to compile visitor statistics such as how many people have visited our website, what type of technology they are using (e.g. Mac or Windows, which helps to identify when our website isn't working as it should for particular technologies), how long they spend on the website, what page they look at etc. This helps us to continuously improve our website. These so called "analytics" programs also tell us how people reached our website (e.g. from a search engine) and whether they have been here before, helping us to put more money into developing our services for you instead of marketing spend.

# **● Session tracking cookies**

Session cookies do not collect information from the user's computer. They will typically store information in the form of a session identification that does not personally identify the user.

You can find more information about the individual cookies we use and the purposes for which we use them in the table below:

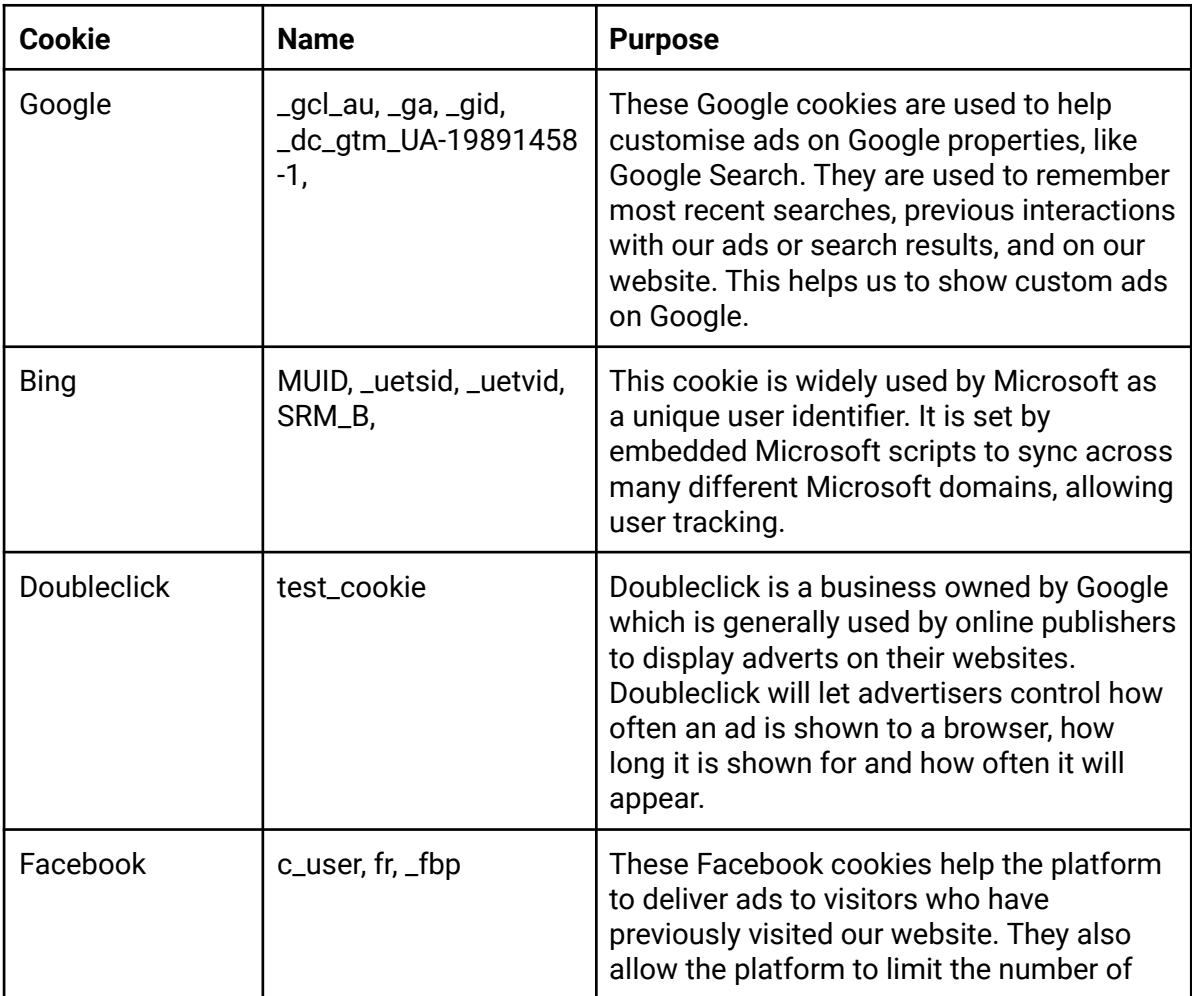

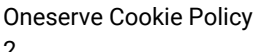

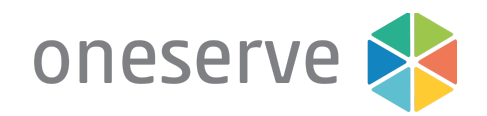

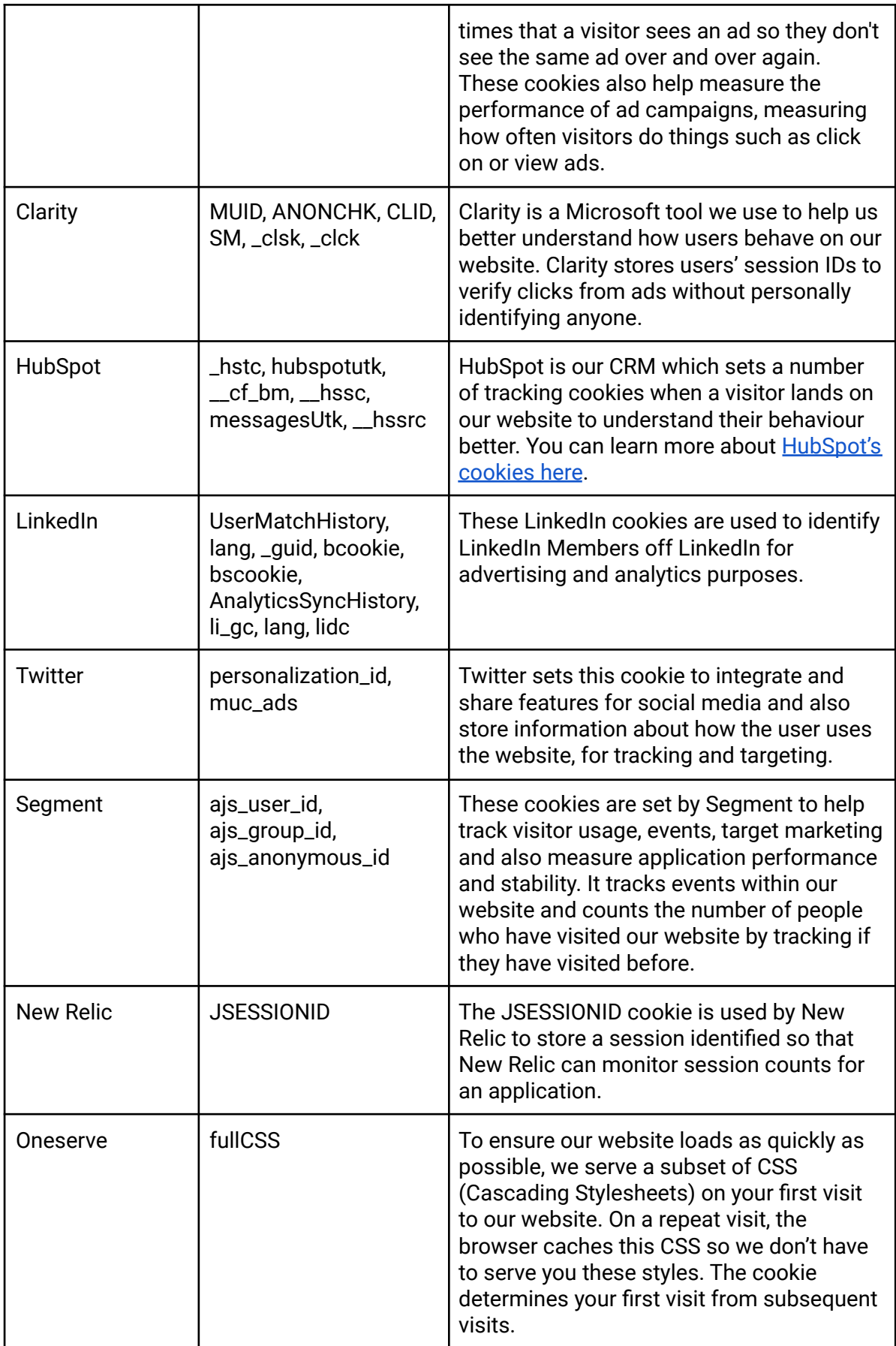

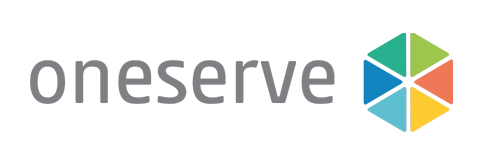

#### **Blocking cookies**

You can block cookies by activating the setting on your browser that allows you to refuse the setting of all or some cookies. However, if you use your browser settings to block all cookies (including essential cookies) you may not be able to access all or parts of our website.

**Except for essential cookies, all cookies will expire after 26 months.**

oneserve